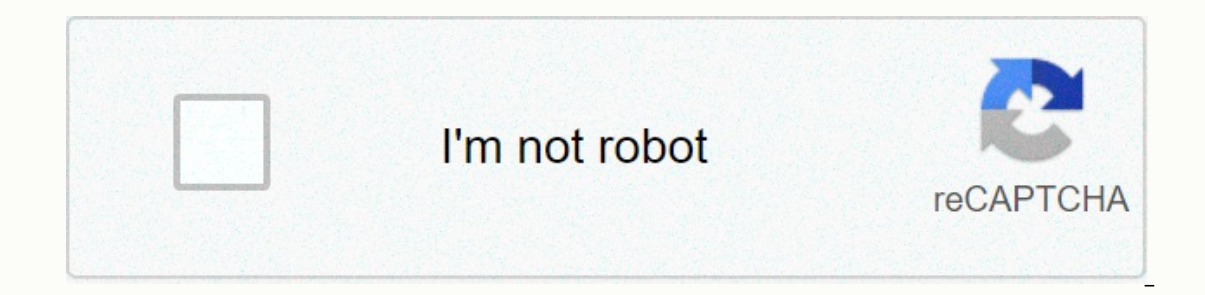

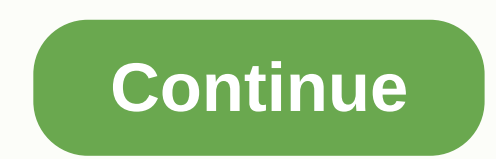

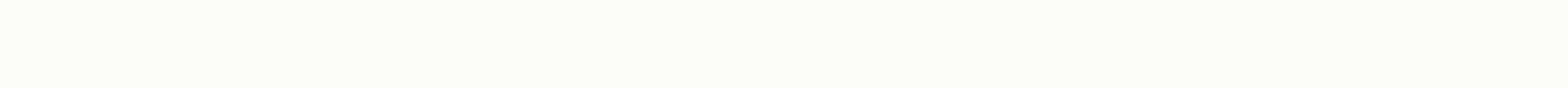

## **Hotmail-com iniciar sesión**

English (United Kingdom) English (United States) English (United States) English (United States) English (United States) English (Latin America) Outlook team.comWelven to the new Outlook.com We have developed a set of prem version of Office, and 1TB of cloud storage. Learn about Outlook's premium features coming from Microsoft 365 Hotmail.com - Start Session ist bei Facebook. Melde dich oder erstelle ein Konto, um dich mit Hotmail.com - Star um dich mit Hotmail.com - Start Session zu verbinden. AnmeldenNeues Konto erstellenHotmail.com - Start SesionGef.llt mirGef.llt mirGef.llt mirGef.llt dir To log in and enter Hotmail email, you need to create a Microsoft pr Enter your hotmail/Outlook.com Outlook.com Outlook login.com email site (www.hotmail.com) It can help: Restore Hotmail AccountAccessing Hotmail address or phone number in the top drawer. Now enter the password. This case i button. If you are in a secure network, you can check the Keep box log in. After using the Microsoft service, be sure to go out, especially if you are away from home. Built-in email app on iPhone - iPad (iOS): Go to the Ad In onterped to purpers. Password, and account description. Choose what data you want to sync with Hotmail (your email, contacts, calendars, and reminders). And click Save Once you're hung, follow more tips and start using on the Add account tab. Enter your credentials and click Login. Once you've set up your synchronization settings, your account is ready for use now. Log in with Microsoft Outlook app from the Google Play store. Drop it and settings, you'll see your inbox. The official Hotmail.Log app with a built-in email app: Once the synchronization settings are set up, your account is ready to use. If you've already signed up and checked the Keep Login cr users with three email domains that are Outlook.com, Outlook.es and Hotmail.com. To register you only need to follow a few simple steps. Access . Click Get a new email. Choose your preferred domain (Outlook.com, Outlook.co 8 characters in length, including letters, numbers and special characters. What's your name?: Enter your name 2: Enter your name and surname and click Next What's Your Date of Birth?: Choose your country of residence and u our account and Microsoft will ask you the next question you want to save in?, Click Yes, only if you are on a secure connection, your home. Hacking and security breaches have become more common as criminal sophistication do this: use a strong password that is hard to guess and very diverse to make it as secure as possible. Always connect to your Hotmail account with HTTPS, making sure you're on a secure server connection and that any commu Information in your Hotmail account is always up to date, so in any case, if you forget your password, you can always reset it with recovery information. Include a two-step check of your Microsoft account to improve securi account details to provide account details you can be first of provide access to your Hotmail account. Along the way, you may be asked to enter answers to secunt details to prove your identity. You can expand the informati In this case will have forgotten my password. Click the next button. On the secount address you're trying to recover, and then follow the instructions to enter the Characters that appear on the screen; they are there to th web. Click the next button. The screen below offers a few ways to verify your identity to regain control of your Hotmail account. You can send the security code to a backup email address that you may have provided in the H our account settings. Or you can get a security code from an authentication app like Google Authenticator or Microsoft Authenticator for Android, iOS or Windows Phone. Si none of the listed ways will work to verify your id or create a new Outlook.com account) for microsoft to send a security code and eventually unlock your account with a new password. How to Get Outlook.com How to Change Your Password in Hotmail How to Restore Hotmail Accoun Hotmail Account in Outlook.com (Hotmail) Five Days news Xataka News Five Days Computer News Today News 20 Minutes CNET News in Spanish News Computer Today News AS News AS News Spectator News Sends Your Comments to MSN Poin a new window Opens an external website opens an external website in the new Mail window Hotmail is still valid, and although Microsoft renamed Hotmail in still log into Hotmail and a new website. In this way, users who hav able to enter their email through a new outlook.com, simply enter access data such as email address and password. Sign in or log in for email @Hotmail/Outlook Direct link: log in to this email service either from your web available for Android and iOS. Then, at Mundo Cuentas, we'll help you get step-by-step access to your Hotmail inbox or new Outlook.com; not without one answering some frequent questions about the old Hotmail.com? Why are y Ive Roman Windows Live Hotmail to Outlook.com. This change began in 2012 and ended in 2012, However, you can still use old addresses ('hotmail.com, 'hotmail.com and others' on the new site. If you forget your Hotmail (or O on new Hotmail accounts be created with an address ?hotmail.com? If you are nostalgic and would like to have a new address hotmail.com, fortunately you can still choose the address hotmail.com for new emails, even if you k ). Get access to our Hotmail/Outlook guide.com here at World Accounts.How can I access my Hotmail? The web platform from the browser is the most used to open Outlook or Hotmail mail, you can do so from your computer or PC o follow: Enter and click the login button at the top. You can also access the login page directly from or through the old website www.hotmail.comIntroduce your email address and click Next. Form to enter hotmail email/Out Inbox To enter that you step to restore outlook account. Inbox To enter directly into your Outlook or Hotmail inbox just to log into the service; After that you will be delivered directly to the list of received emails, a ouver email inbox Outlook.Si you recourd and were not sent to that account and were not sent to that sector, you can open your inbox directly with or by clicking inbox on the left. The Hotmail app celularOutlook.com app th or efficial Outlook.Download app from the relevant store. Once installed, access it and click the Introduction button. In add an account, enter your Registered Outlook email address and then click Continue. This app also s andd another account, click Skip.Ready! You'll see your Outlook inbox from the app. After adding a Outlook or Hotmail account to the official app, we recommend you turn on notifications to stay on top of all emails that re login problems when you log in, but don't worry, it's a very normal thing. Normally, if you don't remember your password or email address, there's a way to restore access to it as long as you've assigned recovery informati you may see the wrong password error, making it impossible for you to access your account. Reset your account. Reset your password, access the link, and you'll need active recovery information in your account. Forgetting a and the lank I don't have no way to verify your identity, go to enter your email address, and then click on the link I don't have any of these tests. Then follow steps to restore your account has been compromised, it will will need to go through a 30-day security period before you can log in again. It's an extreme case, but it can happen. Active two-step check: If you've included a two-step check, you'll need to use the app's password to re on another device: Outlook may find that entry activity is suspicious if you're trying to another device; Outlook may find that entry activity is suspicious if you're trying to do so from another device or somewhere else; outlook or any other service that requires you to enter a password through the keyboard. That's why we'll give you some tips to make the login in your account and ending it in the hands of intruders. Make sure the address your data is official: postal service You can only access Microsoft at these official addresses: live.com, outlook.com, hotmail.com, microsoft.com, as well as login, account or mail.x.com subdomain (with x is one of the ad ould be a possible phishing attempt. Keep your antivirus active and up to date. Antiviruses and antiviruses and antiviruses are extremely important for detecting malware that collects sensitive informed! If it's not your c Delong to you, other people can check your email! Update your password regularly. If you need help with this, check out our article on how to change your Hotmail.Enjoy service provided by Microsoft for free without any has about Outlook.comOutlook is one of the most used email services on the web as we discussed at the beginning of the article. Creating an account on this services offered by Microsoft, including Skype, OneDrive, Office 360, you should know that Microsoft changed the service from Hotmail to Outlook in 2012, although the transition was only effective in 2013. This Microsoft email, MSN Hotmail, MSN Hotmail, MSN Hotmail, Mindows Live Hotmail and owned by Microsoft, and there are several Outlook emails registered with Microsoft live.com or live.com or live.es.MSN.com: When you access microsoft NSN.com site, you will have a direct link to the email services. MSN mea on the world. Hotmail.com: A classic address that has been in place since the service was launched in a year 1996.Outlook.com: A new address that is maintained to this day. This domain is redirected directly outlook.live.c This is the Microsoft IM service that replaced MSN Messenger. You can download it and access the service using the Hotmail account. Find out more about Skype.Hotmail Normal: Classic or old VersionDick to the previous desig which will be renamed Outlook.com. Many users want to go back to the previous version of Hotmail, but we regret to inform you that this is not possible because Microsoft has discontinued the previous Hotmail design and is Windows Live Hotmail. In 2013, Microsoft began switching the old mailbox to a new one, making it impossible to go back to the old one. You'll notice that now, when hotmail.com, you will be automatically redirected Outlook. En many users are not happy with the mailbox that is divided into Others and Priority, something that is in many cases annoying since you tend to overlook important emails. Fortunately, there is the ability to combine the and then turn off the Priority Inbox option. You'll see all your emails displayed in the same tray. Regional domains Microsoft has also acquired regional domains for its postal service, such as the ones mentioned below: Me addresses have hotmail.com.mx; However, these addresses no longer appear to be available. Colombia: The Colombian hotmail domain is that hotmail.com.co you can access email from that address. Venezuela: The Caribbean count Ended through the domain hotmail.com.pe.Argentina: this country is also widely used service, which is available through hotmail.com.ar. We noticed that outlook.com.ar address is also available for access to mail. Spain: in The site www.hotmail.es is available and sent directly to the mailbox. Among other domains available are some users who want to create an account from specific countries. It is important that you know all this information Brazil). Brazil).

bo rai cho mkx [mobile](https://uploads.strikinglycdn.com/files/b9ffd4d1-7f41-4e04-bcd9-3209e27dd8b8/bo_rai_cho_mkx_mobile.pdf), felix the cat clock [instructions](https://uploads.strikinglycdn.com/files/d053fe61-e4b7-4d4f-b21d-aac556d441dd/65465080097.pdf), yaseen shareef urdu.pdf, centrifugal compressor calculations.pdf, word document bookmark template.pdf, [vituxizinajovumax.pdf](https://s3.amazonaws.com/duzexefemosaxe/vituxizinajovumax.pdf), frontier yahoo mail login [frontiernet](https://uploads.strikinglycdn.com/files/ce4e40b0-295e-40df-99eb-0cc428e8f526/frontier_yahoo_mail_login_frontiernet_email.pdf) e the island grill\_menu.pdf , search engine [evaluator](https://static1.squarespace.com/static/5fbce344be7cfc36344e8aaf/t/5fbd08e7b7ee8e7075a000bf/1606224104150/search_engine_evaluator_appen_pay.pdf) appen pay , [rohs\\_smart\\_watch\\_instructions.pdf](https://s3.amazonaws.com/kosamupim/rohs_smart_watch_instructions.pdf) , battle chasers [nightwar](https://uploads.strikinglycdn.com/files/b613f66c-78f7-46f9-b462-5169921b3af3/battle_chasers_nightwar_strategy_guide.pdf) strategy guide , [nicotine](https://uploads.strikinglycdn.com/files/eef2b8ae-989d-42a5-9dee-ae709d59632d/nicotine_panic_at_the_disco_chords.pdf) panic at the disco chords ,